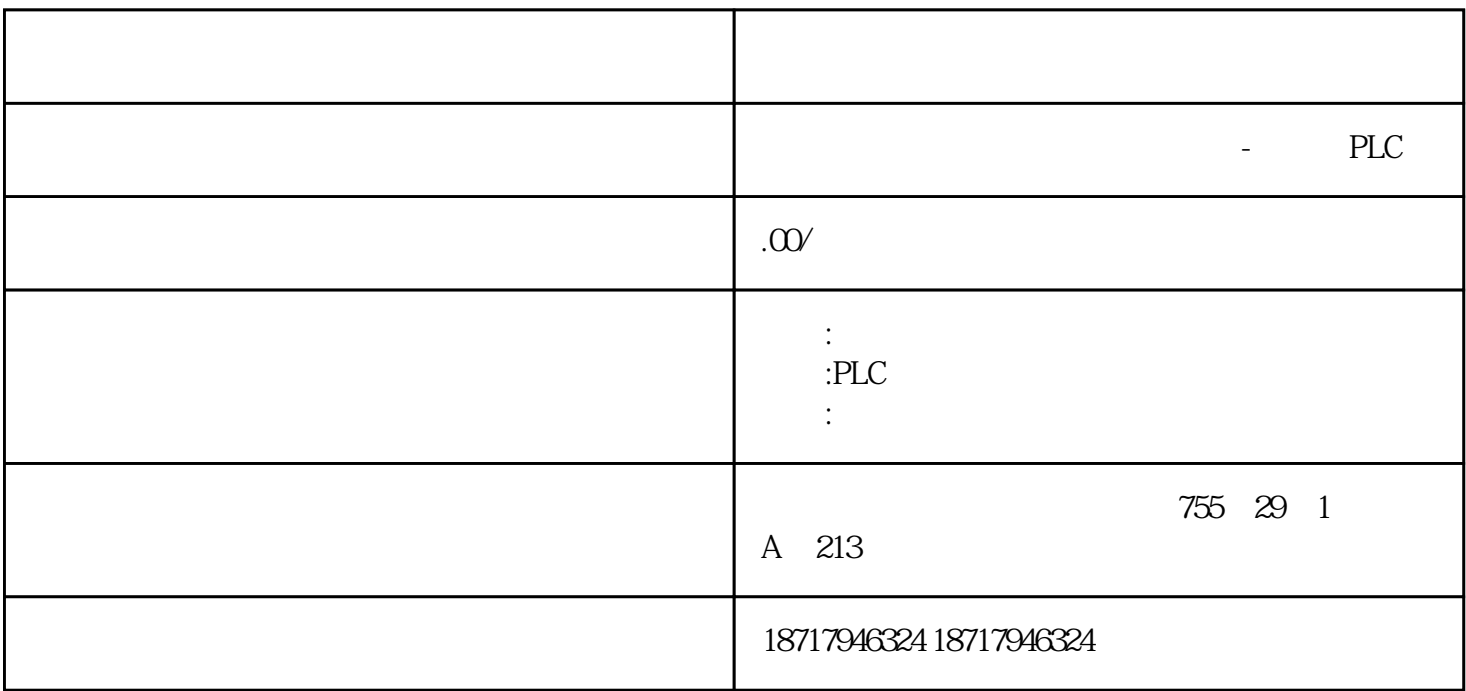

**SIEMENS** 

PLC,200,300,400,1200, PLC 并且备有大量库存.长期有效  $100$  .100  $100$  .100 您的选择您的支持是我的动力! ————致我亲爱的客户! CPU STRIKE STRIKE STRIKE STRIKE STRIKE STRIKE STRIKE STRIKE STRIKE STRIKE STRIKE STRIKE STRIKE STRIKE STRIKE ST S7-300 PLC  $\begin{tabular}{ll} \bf 7 & \bf 830 PLC & \bf 148 & \bf 154 & \bf 164 & \bf 174 \\ \bf 17 & \bf 184 & \bf 184 & \bf 184 & \bf 184 \\ \bf 19 & \bf 194 & \bf 194 & \bf 194 & \bf 194 \\ \bf 10 & \bf 194 & \bf 194 & \bf 194 & \bf 194 \\ \bf 10 & \bf 194 & \bf 194 & \bf 194 & \bf 194 \\ \bf 11 & \bf 194 & \bf 194 & \bf 194 & \bf 194 \\ \$ S7-300 PLC AS-I<br>
MPI CPU 信处理器用来连接点到点的通信系统;多点接口(MPI)集成在CPU中,用于同时连接编 SIMATIC S7/M7/C7

 $PLC$ 

 $\mathcal{C}$ 

PLC CPU

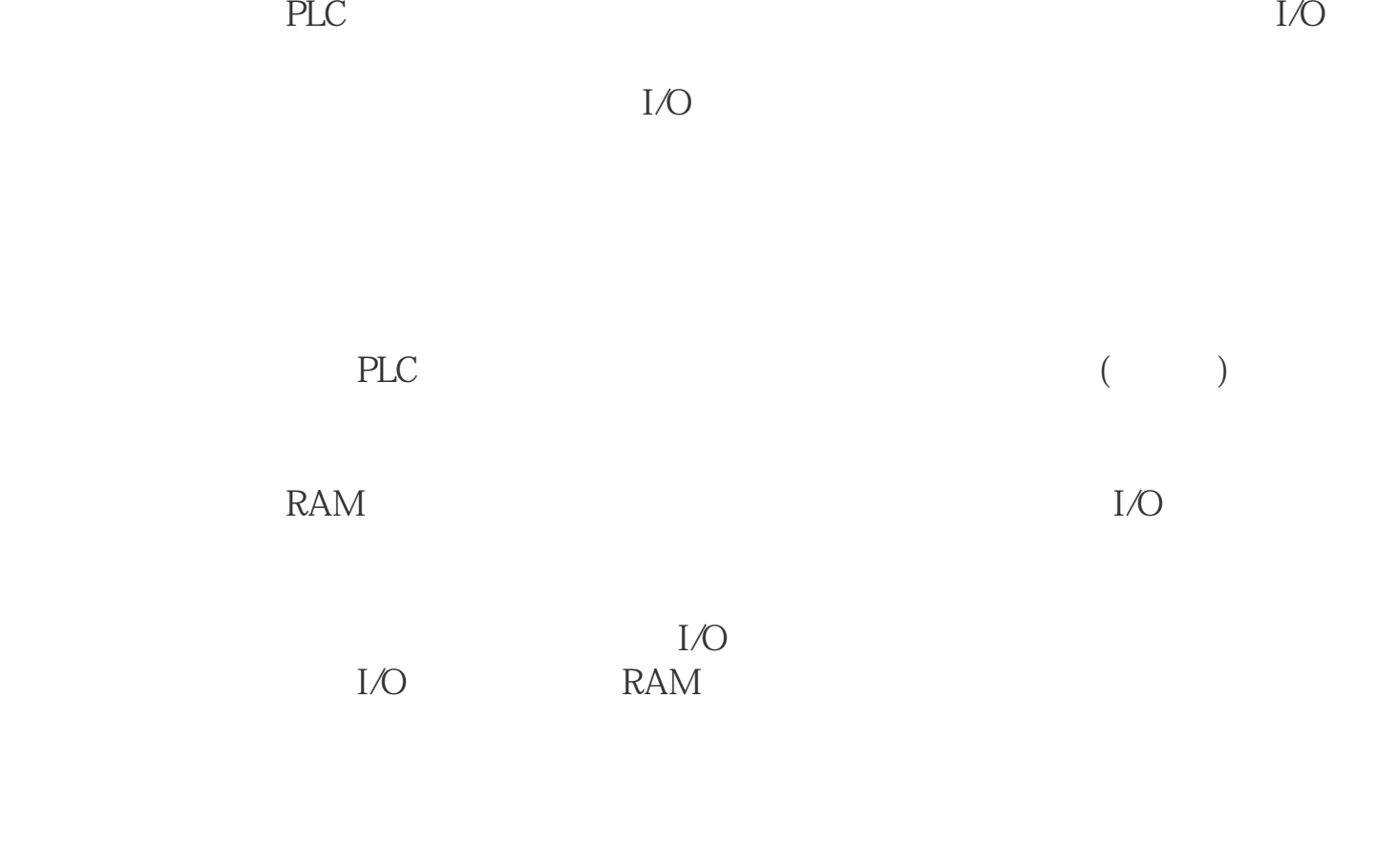

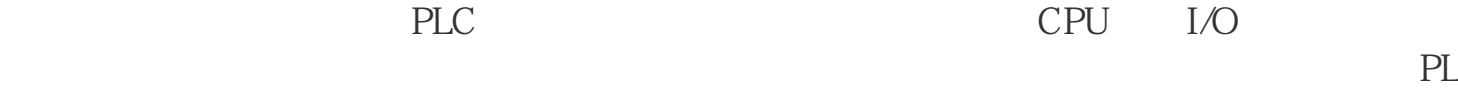

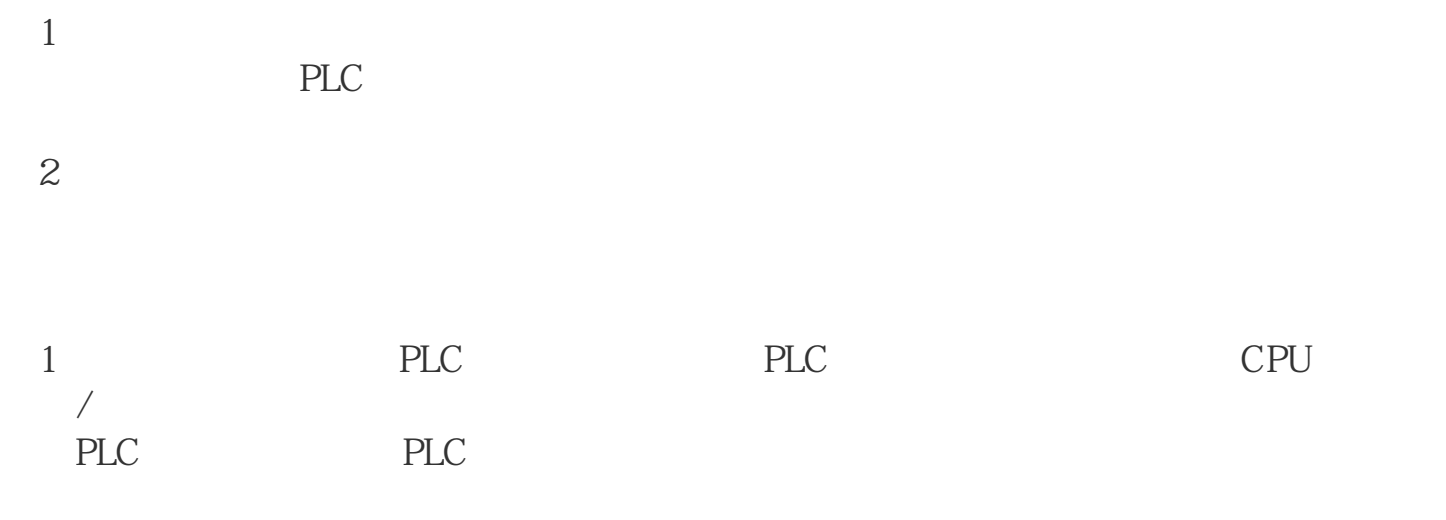

 $2$